# **3. DUPROL**

## **3.1 Language reference**

The interactions involved without transport processes, advection and dispersion, need to be supplied by the quality model development part of the program. These are stored in the process description file \*.mod. The resulting set of equations has to be compiled using DUPROL. After compilation a \*.mob file is created which can be read by DUFLOW.

## **3.1.1 Syntax**

DUPROL is not case sensitive.

Some rules of syntax:

- An *identifier* (name of a variable) starts with a character and consists of a maximum of six characters. Non alpha-numerical characters are not allowed. The name of variable *d* is reserved for the dispersion coefficient and should not be used.
- *Comments* start with /\* and end with \*/.
- An *include statement* can be used to include parts of the DUPROL code from other files (syntax: #include "<filename>", for <filename> the name of the file must be substituted)

A model file consists of the parts:

- Declaration section: In this part the different variables are defined.
- Compound statement for water courses: This part contains the equations describing the processes in the water courses.
- Compound statement for weirs, general structures and culverts: The mass transfer of gasses and volatile substances at these structres can be modelled. Although the concept was originally introduced to simulate the enhanced oxygen transfer at weirs, it also can be used to describe the release of volatile substances. This part is optional.

The weirs part starts with the keyword 'weirs'.

The \*.mod file must be closed with an empty line at the bottom, otherwise DUPROL cannot compile the file correctly.

Choose to edit the model definition file if you want to develop the quality model. The program will ask which model definition file is to be edited. (\*.mod). The

editor will be activated so the desired process description file can be entered. A shortened example of a model definition file is shown below.

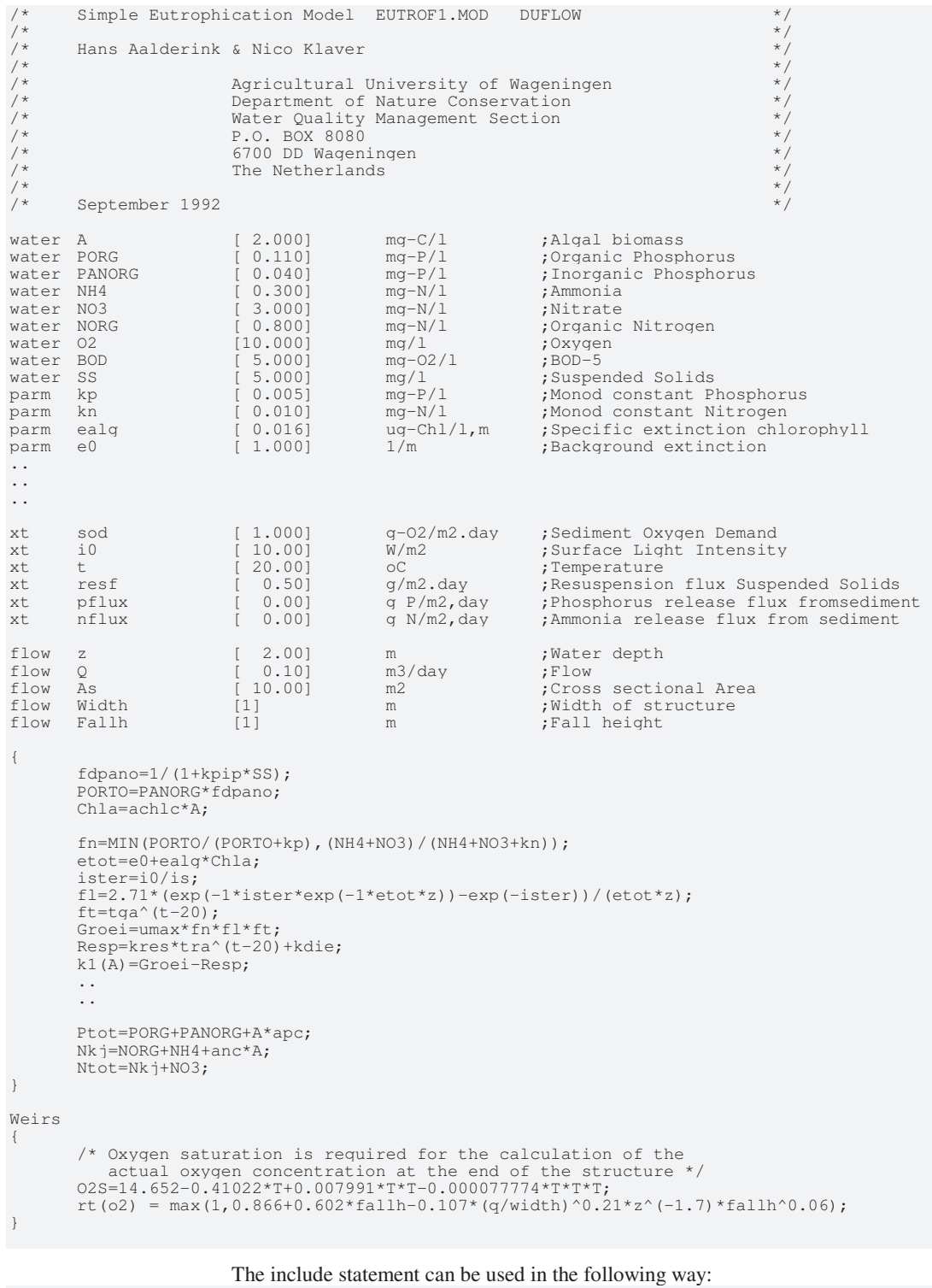

```
#include "declarations.inc" 
{ 
#include "oxy-nit.mod" 
       Ntot=Nkj+NO3; 
#include "sediment.mod"
```

```
} 
weirs 
{ 
#include "rearation.inc" 
}
```
After editing the model file, leave the editor and choose to compile the model file. The program will translate the \*.mod file into a \*.mob file.

The \*.mob file can be divided into a header, a section with declarations and the program section. The header contains the dimensions as defined by the water quality model. The section with declarations defines the substances that are used along with variables and parameters. The program part of the file contains the programming code of the quality model in reversed polish notation (RPN).

## **3.1.2 Declaration section**

In the declaration section all different variables have to be defined. Five types of variables are distinguished.

- **water** Water column state variables. The flow has affect on this type of variable. **bottom** Sediment state variables. For these type of variables horizontal transport is omitted. Hence only the processes are calculated. Exchange between the sediment and the overlying water column should be described by the user. The flow has no effect on this type
- **xt** External variables, which are space and/or time dependent.

of variable.

- **parm** Parameters, constants and coefficients used in the process equations.
- **flow** Flow variables, supplied by the hydraulic part of the model. These variables differ from the other variables by the fact that the identifiers of these variables are built-in. The following identifiers are available:

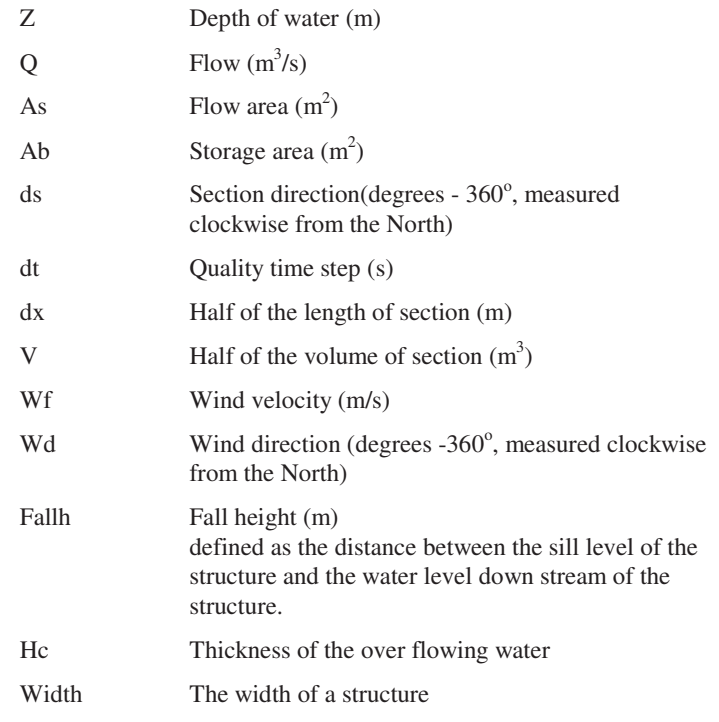

The latter three flow variables may only be used in the weirs section of the quality model. In the figure below the meaning of the several

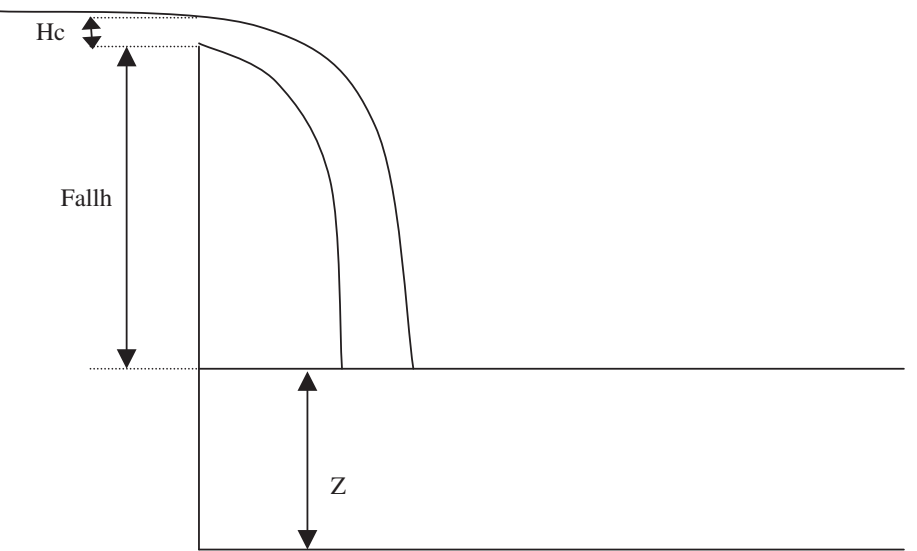

*Figure 3.1 Definition of flow variables at structures* 

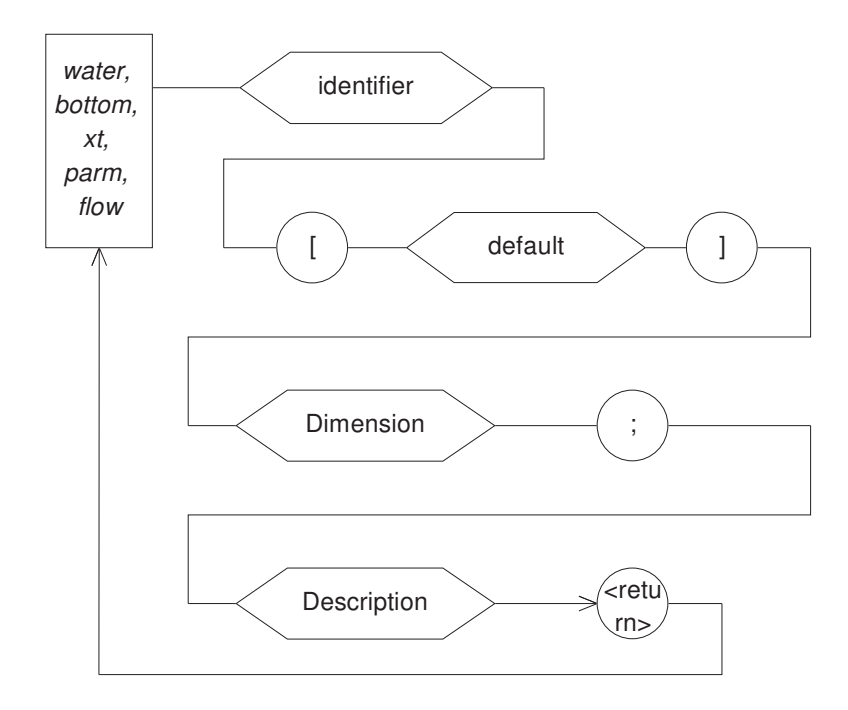

*Figure 3.2 Syntax of the declaration section* 

Default Default values are used if the user does not supply values within the other menus. For the state variable the default values are used if the user does not enter initial conditions. The default value has to be given in between brackets `[' and `]'. Dimension The unit of the variable may consist of a maximum of 10 characters, followed by `;'. Longer names will be truncated. The unit of time in rate constants should always be defined in days.

#### Description The description of the variable may not exceed a maximum of 40 characters. Longer lines will be truncated.

Below a part of the declaration section is given of the model description file.

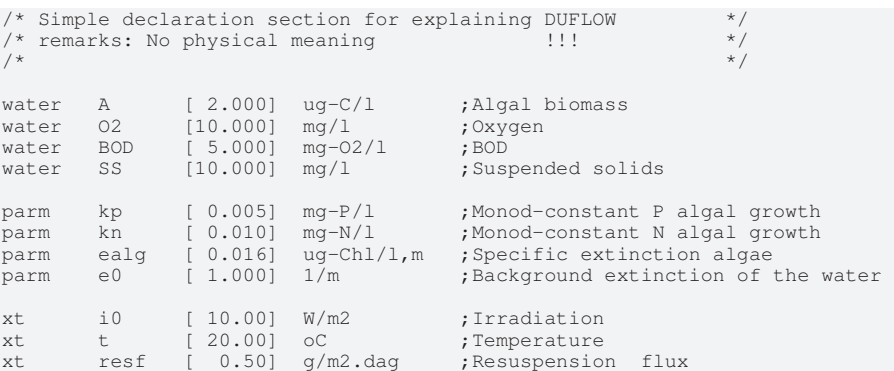

## **3.1.3 Compound statement**

#### **3.1.3.1 Processes in sections**

In this part the process descriptions have to be included. This section starts with `{' and should be closed `}'. All arithmetic expressions may be used (see next paragraph). The way the differential equations for the state variables should be entered needs some additional explanation.

For most state variables the kinetic derivative has the following form:

$$
\frac{\partial C}{\partial t} = k_1 C + k_0
$$

In this equation all first and zero order terms should be separated. For example the following equation:

$$
\frac{\partial C}{\partial t} = k_a (C_s - C) - k_d L
$$
 should be rearranged like:

$$
\frac{\partial C}{\partial t} = -k_a C + k_a C_s - k_d L
$$

Internally lumped first and zero order coefficient are used, which should be defined by the user as:

$$
k_1(C) = -k_a
$$
  

$$
k_0(C) = +k_a C_s - k_d L
$$

If the  $k_1$  and  $k_0$  coefficient are not defined they will be set equal to zero.

For non state variables a function identifier is used. The declaration of these type of variables is implicit, which means that they may not be declared in the declaration section.

#### **3.1.3.2 Rearation at structures**

## **3.1.3.3 Compound statements**

A compound statement consists of statements. Two types of statements are available:

- formula See section 3.1.3.4
- if-statement See section 3.1.3.5

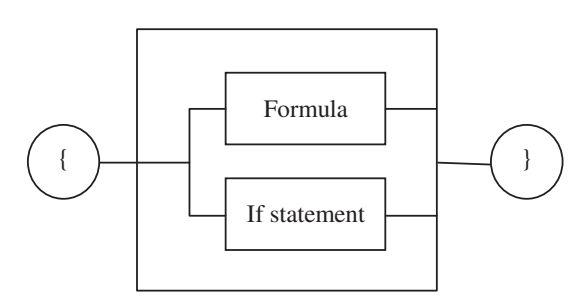

*Figure 3.3 Syntax of a compound statement* 

### **3.1.3.4 Formula**

The general syntax of a formula is shown in

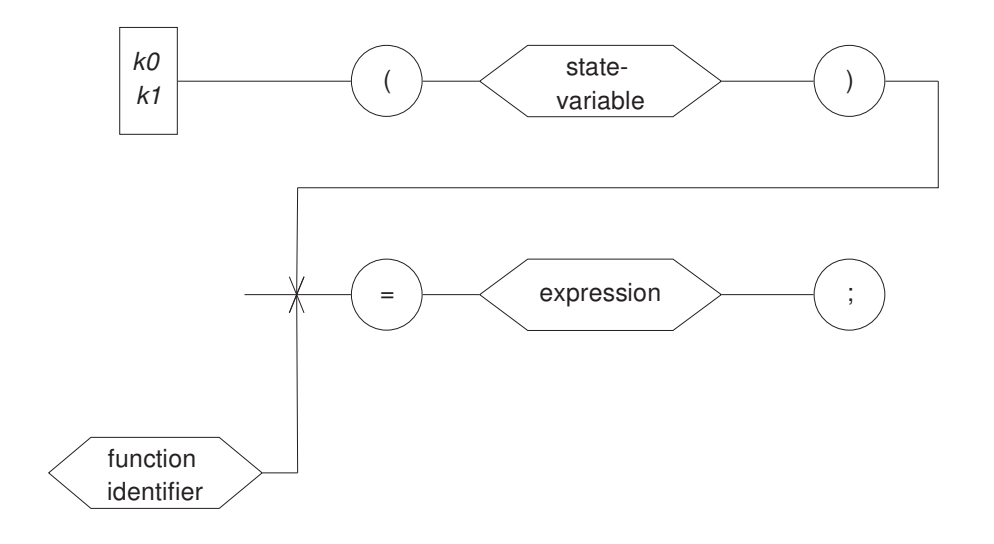

*Figure 3.4 Syntax of Formula* 

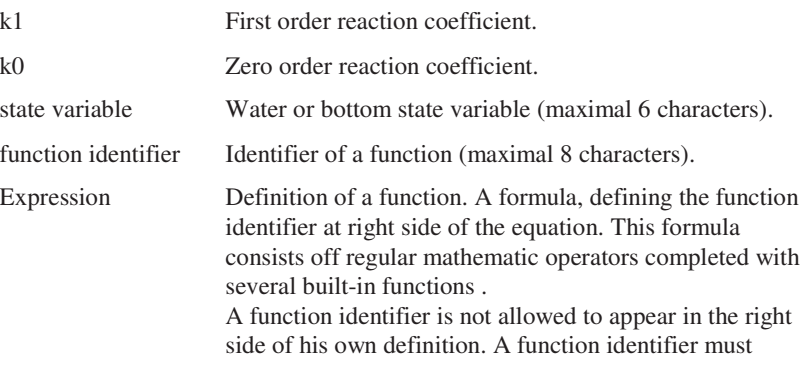

already have been defined before it can be used in the right side of an equation. The following operators are available (in order of priority):

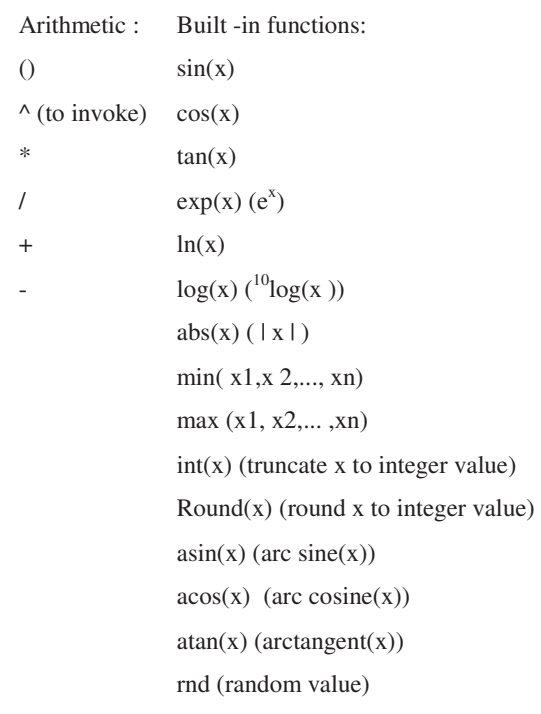

#### **3.1.3.5 If-statement**

DUPROLcontains a flow-control statement. The syntax of this statement is shown in Figure 3.5.

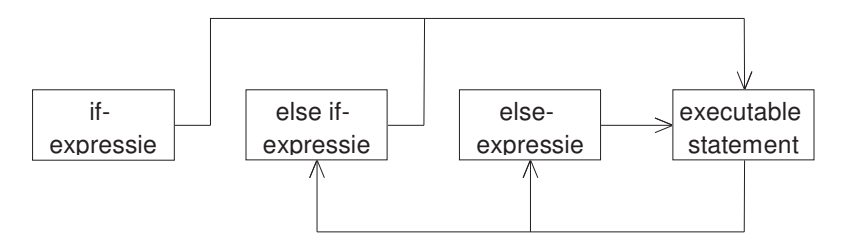

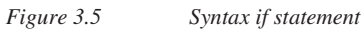

The *if statement* can be applied in several ways. The most common use of the statement will be shown in the following examples.

#### **Example 1**

Most basic formulation. If the condition in '(' and ')'is true the statement between the '{' and '}' will be executed.

if  $(NO3 == 0.0)$ { pnh4=0.0; }

#### **Example 2**

Example 1 can be extended with an alternative executable statement if the condition is false.

```
if (NO3==0.0) 
{ 
        pnh4=0.0;} 
else 
{ 
         pnh4= NO3/NH4*Kmn; 
}
```
#### **Example 3**

If statements can be applied in several complicated situations, even nesting is allowed.

```
if (NO3==0.0) 
{ 
       pnh4=0.0;} 
else if (NH4==0.0){ 
        pnh4= NH4/NO3*Kmn; 
       if (Kop>=1.0) & (Lap!=0.0) { 
                Mip=pnh4*Kmn/2+0.001; 
         } 
} 
else 
{ 
        pnh4=NO3/NH4*Kmn; 
}
```
General remarks concerning the use of if statements :

- Conditions can be defined using the following relational and logical (in order of priority):
	- >  $>=$  $\,<$  $\leq$  $==$  (is equal to) != (unequal to) ! (not) && (and)  $\parallel$  (or)
- Also in an if statement every executable statement must be closed with a ';'.
- Between the '{ }' the user can define a block of executable statements (= compound statement).